# حقايق ترلاسه كړئ.

واکسینونه د جوړو، امیدوارو میرمنو او نوي والدینو لپاره خوندي دي.

د واکسین ترلاسه کول یوه طریقه ده چې تاسې کولی شئ پیاوړي او صحتمند پاتې شئ نو تاسې کولی شئ د خپلې کورنۍ لپاره چمتو کولو ته دوام ورکړئ. كله چې تاسې واكسين ترلاسه كړئ تاسې همدارنګه خپل ماشومان هم ژغورئ، ځکه چې دا د دی امکان کموی چې خپل نژدې خلک مو په اخته کړئ.

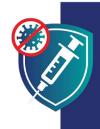

خيل ځان خوندي وساتئ. خپل کورنۍ خوندي وساتئ. واكسينونه تر لاسه كړئ.

له دې وړاندې چې تاسې ماشومان ولرئ

# واكسينونه خوندي دي

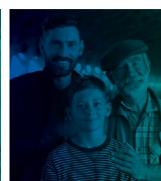

وروسته له دې چې تاسې ماشوم وزیږوئ

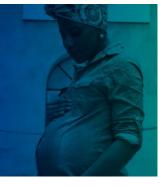

کله چې تاسې امیدواره واوسئ

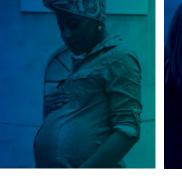

کله چې ستاسې ماشوم را لوئ شي

# واكسينونه خوندي دي.

- 🗸 خوندي: دا واکسین د میلیونونو خلکو لپاره په شمول د مختلفو نژادونو، قبیلو او عمر لرونکو خلکو لپاره خوندي ثابت شوی. دا ډیر زیات امکان لري چې تاسې به د کوویډ19- د یو واکسین په پرتله جدي ستونزې ولرئ.
  - 🗸 اغیزمن: واکسین تاسې د کوویډ19- په مقابل کې خوندي ساټي. دا واکسین هم تاسې د شدید ناروغېدو او مړه کېدو مخه نیسي که تاسو ناروغ شئ.
  - 🗸 واکسینونه د هر چا لپاره وړیا دی، پرته له دې چې ستاسې د مهاجرت حالت په پام کې ونیسي او یا دا چې تاسو د طبی بیمې یا ایډي خاوند واوسئ.

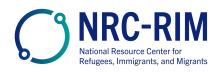

# واكسينونه خوندي دي

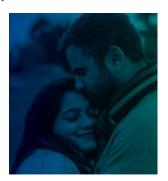

## له دې وړاندې چې تاسې ماشومان ولرئ

د کوویډ19- واکسین د هغو نارینه او ښځو لپاره خوندي دی چې د امیدوارۍ هڅه کوي یا غواړي په راتلونکي کې ماشوم ولري.

داسې هیڅ شواهد نشته چې واکسینونه دې نارینه یا میرمنو ته د ماشومانو د نه درلودلو توان ورسوي.

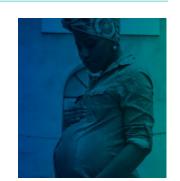

#### کله چې تاسې اميدواره واوسئ

د کوویډ19- واکسینونه خوندي دي او د امیدواره میرمنو لپاره یې په ټینګه سپارښتنه کوو. په زرګونو امیدواره خلک په خوندي توګه د ځان يا خپلو ماشومانو لپاره د ستونزو پرته واکسين شوي دي.

اميدواره ښځو ته زيات امکانښتهچې شديد ناروغ شي که چيرې دوئ په کوويډ19- اخته شي.ډدوئ د وخت د زيږيدو

د کوویډ19- واکسین د ځان او ستاسي د کورنۍ د هغو پیچلتیاوو څخه چې د کوویډ19- څخه راپیدا کیږي د خوندي ساتلو لپاره غوره لاره ده.

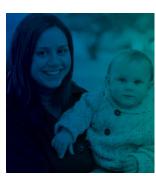

#### وروسته له دې چې تاسې ماشوم وزیږوئ

د کوویډ19- واکسین خوندي دی او د هغو ښځو لپاره چې د شیدو د خوړلو سپارښتنه کوي.

کله چې د میندې د کوویډ19- واکسین ترلاسه کوي، دوئ هم د خپل نوي زیږیدلي ماشوم په ساتنه کې مرسته کوي:

- د مور شیدې ممکن انټي باډي ولري چې د دوئ د ماشومانو څخه د کوویډ19- په ساتنه کې مرسته وکړي.
  - يو واکسين شوی مور لږ امکان لري چې خپل ماشوم چې ډير کوچنی وي اخته کړی چې واکسين شي.

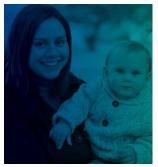

### کله چې ستاسې ماشوم لوئ وي

هغه ماشومان او ځوانان چې په لازمه اندازه عمر لري، کله چې دوی خپل واکسین ترلاسه کړی، تر ټولو به ډیر خوندي وي. دا واکسين د ماشومانو او ځوانانو په ګډون، د هر چا ساتنه کوي چې د کوویډ19- څخه خوندي پاتې شي. دا واکسين د ماشومانو او ځوانانو د شدیدې ناروغئ مخنیوی کوي که چیرې دوئ ناروغ شي.

دا واکسین به ستاسې ماشوم په راتلونکی کې د خپلو ماشومانو د پیدا کولو مخه وو نه نیول شي.

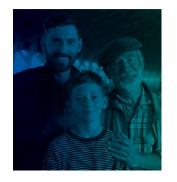

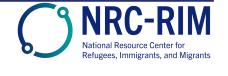

خپل ځان خوندي وساتئ. خپل کورنۍ خوندي وساتئ. واکسینونه تر لاسه کړئ.